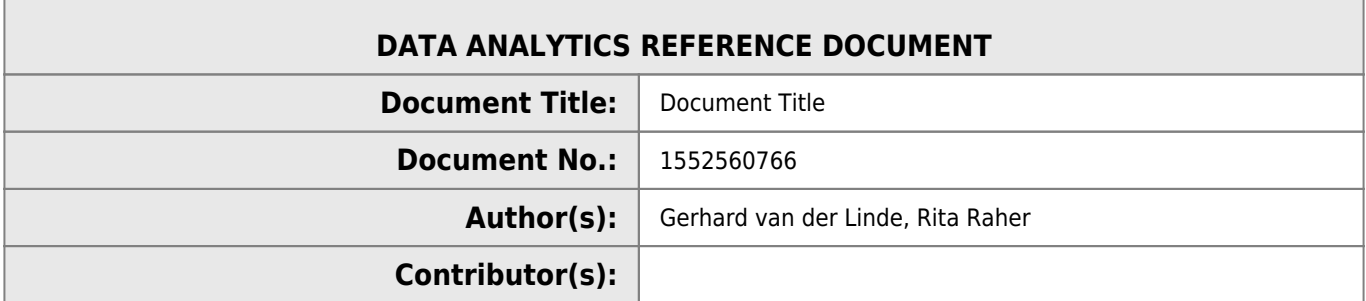

#### **REVISION HISTORY**

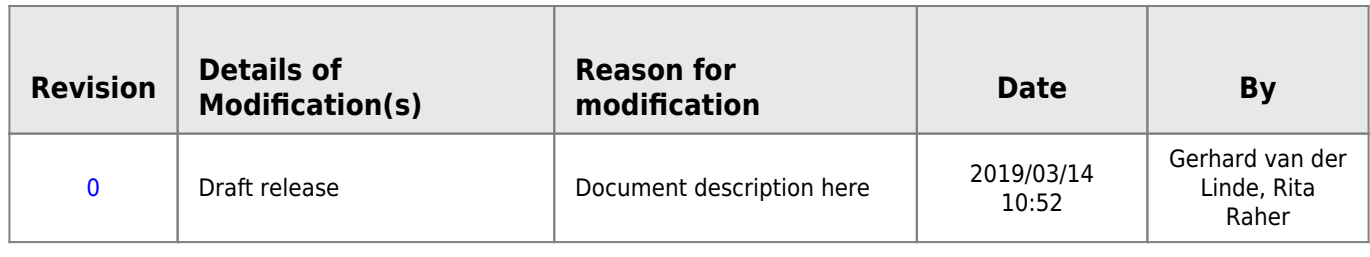

# **Topic 6 - MongoDB I**

# **Why NoSQL Databases?**

### **Scalability**

Scalability

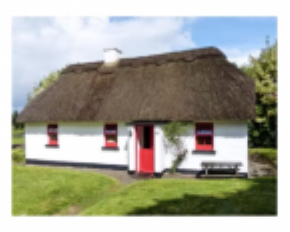

Scale Up

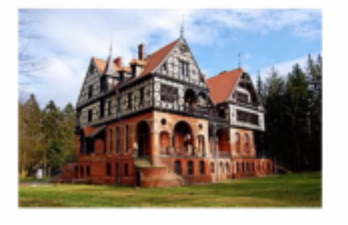

Scale Out

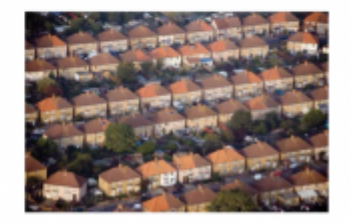

**Scale Up/Vertically**: means moving the database to a bigger server.

Scale Out/Horizontally

Scale Up/Vertically

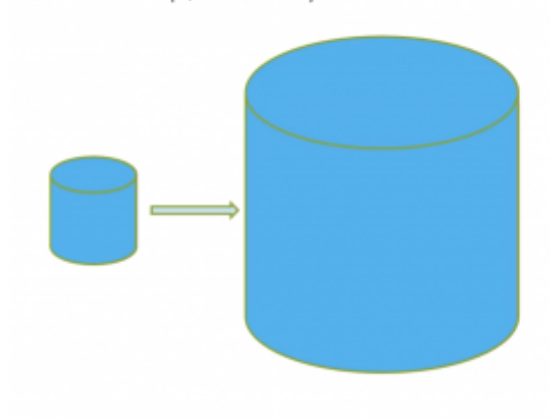

Scale Out/Horizontally

## **Unstructured Data**

- CustomerID INTEGER  $\sim$ 
	- Name VARCHAR(20)  $\sim$
	- Phone VARCHAR(20) Address VARCHAR(50)
	- F Email VARCHAR(50)
	- × Twitter VARCHAR(50)

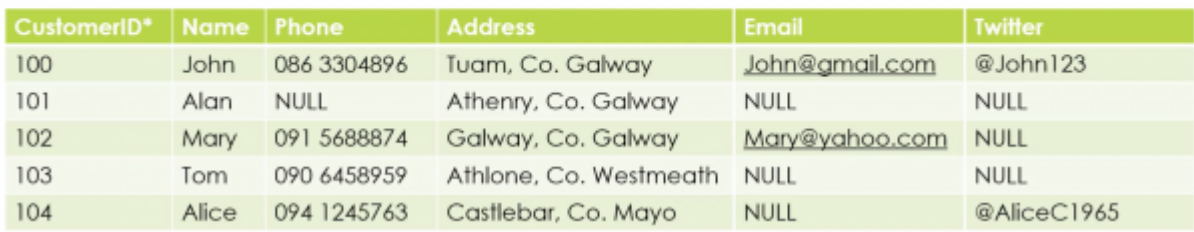

Add on new features later on like email and then twitter etc…

# **MongoDB**

- Document Database
- Schemaless
- $\bullet$  Horizontal Scalability Through sharding<sup>[1\)](#page--1-0)</sup>
- Duplication of data

# **JSON**

- JSON JavaScript Object Notation
- Lightweight data-interchange format
- Machine/Human readable
- Language independent
- JSON Structure
	- Name/Value pair
	- o Ordered Lists

# **JSON Datatypes**

### **Number**

```
{
  "id" = 1}
{
   "id" : 3.14
}
```
Note that there is no distinction between integer and floating point numbers.

### **String**

```
{
  "id" 1, "fname" : "John"
}
```
### **Boolean**

```
{
   "reg" : "09-G-13"
   "hybrid" : false
}
```
### **Array**

```
{
   "student" : "G00257854"
   "subjects" : ["Databases", "Java", "Mobile Apps"]
}
```
### **Object Document**

```
{
  "student" : "G00257854"
  "address" : {
    "street" : "Castle Street"
     "town" : "Athenry"
    "county" "Galway"
   }
}
```
# **JSON USES**

```
\{"type": "FeatureCollection",
  "totalFeatures": 28,
  "features": [
    ſ
      "type": "Feature",
      "id": "MINES SiteLocation.fid-48245d43_1693a57810c_6682",
      "geometry": {
        "type": "MultiPoint",
        "coordinates": [
           I
             -6.78797543,54.15895923
           ı
        1
      },
       'geometry_name": "Shape",
      "properties": {
        "Name": "Monaghan Pb",
        "Code": "MON",
        "SiteLocation": "Monaghan",
        "X Centroid": 279389,
        "Y_Centroid": 323403,<br>"CommodityProduced": "Pb(Zn-Ba-Ag),Sb",
        "URL": "No report available",
        "URLtext": "Link to More Information",
        "Description": "The Monaghan lead mines are made up of the
      \mathbf{R}},
    ſ
      "type": "Feature",
      "id": "MINES_SiteLocation.fid-48245d43_1693a57810c_6683",
      "geometry": {
```
https://data.gov.ie/dataset/mines-site-district/resource/8920e026-a3e7-4987-a9fe-

```
\{status: "ok",
   totalResults: 10,
   articles: [
       \left\{ \right.source: {
               id: "national-geographic",
               name: "National Geographic"
           },
           author: "Sarah Gibbens, Laura Parker",
           title: "Creatures in the deepest trenches of the sea are ea
           description: "In six of the ocean's deepest crevasses, scie
           shrimp-like creatures chomping on tiny bits of plastic.",
           url: https://www.nationalgeographic.com/environment/2019/02
           mariana-trench-eat-plastic.html,
           urlToImage:
           https://www.nationalgeographic.com/content/dam/environment/
           publishedAt: "2019-03-01T09:37:54.1275978Z",
           content: null
       },
       ₹
           source: {
               id: "national-geographic",
               name: "National Geographic"
           },
           author: "National Geographic Staff",
           title: "See the top 10 pictures entered in our Instagram co
           description: "Instagram users submitted more than 94,000 ph
```
https://newsapi.org/s/national-geographic-api

# **MongoDB, JSON and BSON**

- $\bullet$  JSON object = MongoDB document
- Internally, MongoDB represents JSON documents in binary-encoded format called BSON (Binary JavaScript Object Notation)
- BSON extends JSOM model to provide additional data types as well as indexes.

# **MongoDB Structures**

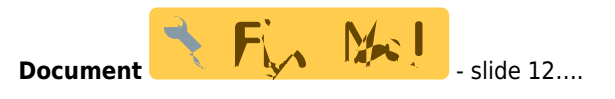

A document is record in a MongoDB collection and the basic unit of data in MongoDB. Documents are analogous to JSON objects or records in an RDBMS.

ſ "\_id"  $\overline{\phantom{a}}$ : ObjectId("5919fecf0822ef8ecec132f8"), "name" : "John", "house"  $: 31,$ "street" : "Main St.", "town" : "Athenry" }

#### **Collection**

- A grouping of MongoDB documents.
- Collections are analogous to RDBMS tables.
- A collection exists within a single database.
- Collections do not enforce a schema. Documents within a collection can have different fields.
- Typically, all documents in a collection have a similar or related purpose.

```
ł
    "_id" : ObjectId("5919fecf0822ef8ecec132f8"),
    "name" : "John",
    "house" : 31,"street" : "Main St.",
    "town" : "Athenry",
    "county" : "Galway"
ł
ſ
    "_id" : ObjectId("591a000f0822ef8ecec132f9"),
    "name" : "Alan",
    "townland" : "Litirmor",
    "town" : "Ballymurphy",<br>"county" : "Cork"
ł
```
**Database** A number of databases can be run on a single MongoDB server.

#### **MongoDB Commands**

- show dbs Show Databases
- use myDB Switch to databases named "myDB" (If it doesn't exist, Mongo creates it)
- db Show current Database.
- show collections Show collections in the current database

## **MongoDB Rules for creating a Document**

• Rules for MongoDB documents

- $\circ$  A document must have an  $id$  field. if one is not provided, it will be automatically generated
- $\circ$  The  $id$  cannot be an array

# **Create a document - save()**

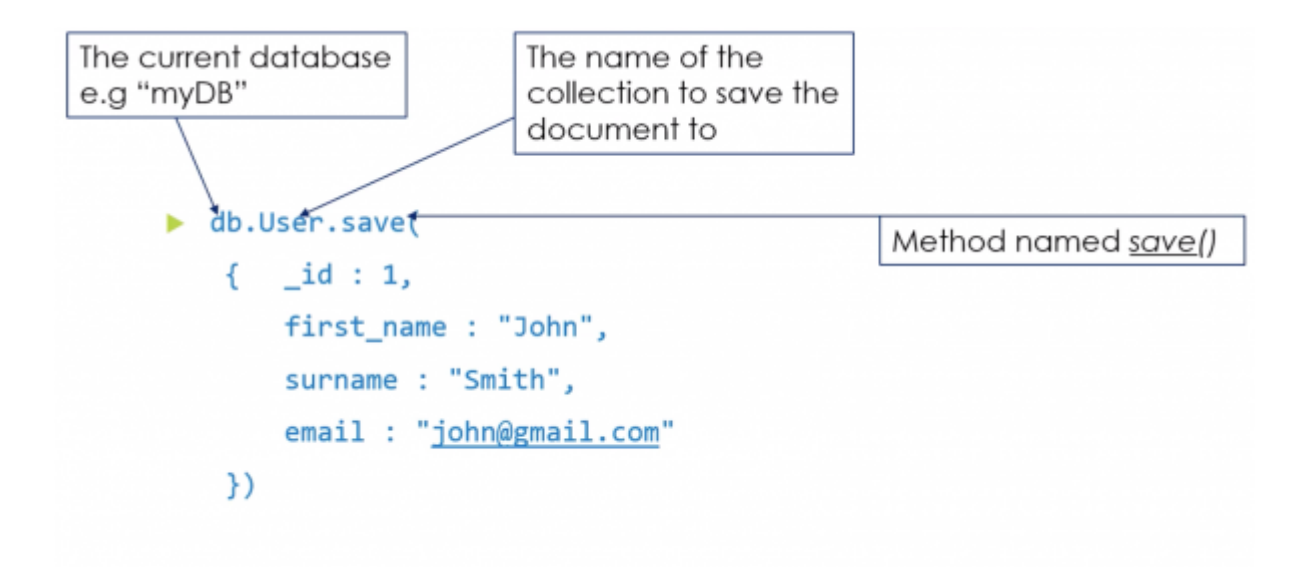

# **Query the database - find()**

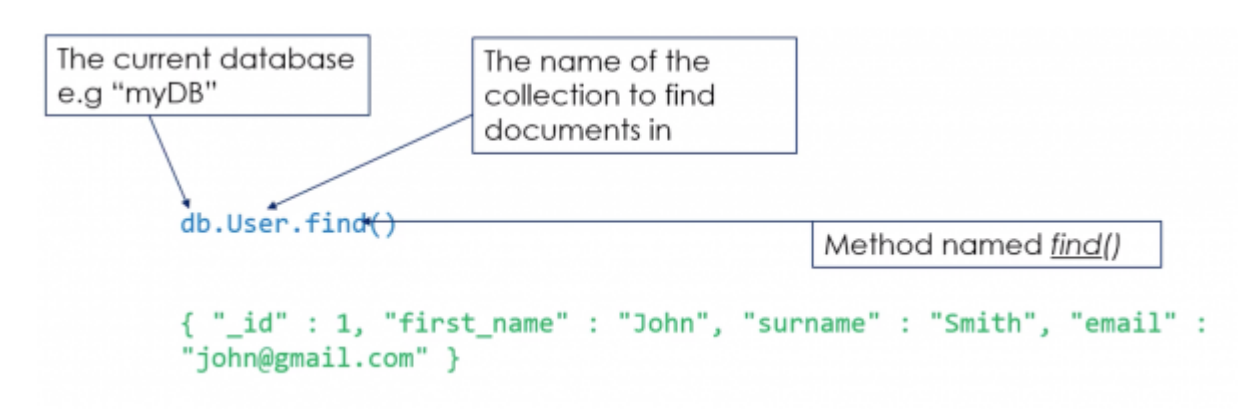

**pretty()**

# db.User.find().pretty()

```
ł
                   "_id" : 1,
                   "first_name" : "John",
                   "surname" : "Smith",
                   "email" : "john@gmail.com"
     }
db.User.find()
{ "_id" : 1, "first_name" : "John", "surname" : "Smith", "age" : 22, "email" : "john@gmail.com" }
```
{ "\_id" : 2, "first\_name" : "Sean", "surname" : "Williams", "age" : 30, "email" : "williamss@gmail.com" } { "\_id" : 3, "first\_name" : "Albert", "surname" : "O'Hara", "age" : 27, "email" : "al@hotmail.com", "twitter" : "@al1234" } { "\_id" : 4, "first\_name" : "Mary", "surname" : "Collins", "age" : 22 } { "\_id" : 5, "first\_name" : "Susan", "surname" : "Hanly", "age" : 18, "email" : "susie@hotmail.com", "twitter" : "@Susie2u" }

To find only documents where age is 22: db.User.find({age:22})

{ "\_id" : 1, "first\_name" : "John", "surname" : "Smith", "age" : 22, "email" : "john@gmail.com" } { "\_id" : 4, "first\_name" : "Mary", "surname" : "Collins", "age" : 22 }

### **\$and**

```
To find only documents where age is 22 and _id is 1:
db.User.find({age:22, _id:1})
db.User.find({$and: [{age:22}, {_id:1}]})
```
{ "\_id" : 1, "first\_name" : "John", "surname" : "Smith", "age" : 22, "email" : "john@gmail.com" }

### **\$or**

```
To find only documents where age is 22 or 30
db.User.find({$or: [{age:22}, {age:30}]})
{ "_id" : 1, "first_name" : "John", "surname" : "Smith", "age" : 22, "email" : "john@gmail.com" }
{ " id" : 2, "first name" : "Sean", "surname" : "Williams", "age" : 30, "email" :
"williamss@gmail.com" }
{ "_id" : 4, "first_name" : "Mary", "surname" : "Collins", "age" : 22 }
```
#### **\$in**

To find only documents where age is 22 or 30 db.User.find({age: {\$in: [22, 30]}}) { "id" : 1, "first name" : "John", "surname" : "Smith", "age" : 22, "email" : "john@gmail.com" } "\_id" : 2, "first\_name" : "Sean", "surname" : "Williams", "age" : 30, "email" : "williamss@gmail.com" } { "\_id" : 4, "first\_name" : "Mary", "surname" : "Collins", "age" : 22 }

#### **Attribute**

```
To find only documents that have a twitter attribute
db.User.find({twitter: {$exists:true}})
{ "_id" : 3, "first_name" : "Albert", "surname" : "O'Hara", "age" : 27, "email" : "al@hotmail.com",
"twitter" : "@al1234" }
{ "_id" : 5, "first_name" : "Susan", "surname" : "Hanly", "age" : 18, "email" :
"susie@hotmail.com", "twitter" : "@Susie2u" }
```
#### **Attribute and age is greater than 20**

To find only documents that have a twitter attribute and age is areater than 20 db.User.find({\$and: [{twitter: {\$exists: true}}, {age: {\$gt: 20}}]})

{ "\_id" : 3, "first\_name" : "Albert", "surname" : "O'Hara", "age" : 27, "email" : "al@hotmail.com", "twitter" : "@al1234" }

#### **findOne()**

To find only one document that has a twitter attribute db.User.findOne({twitter: {\$exists: true}})

```
{ "_id" : 3, "first_name" : "Albert", "surname" : "O'Hara", "age" : 27, "email" : "al@hotmail.com",
"twitter" : "@al1234" }
```
#### **sort()**

To sort all documents that have a twitter attribute alphabetically by surname and within surname, from oldest to youngest

```
db.User
.find({twitter: {$exists: true}}).sort({surname:1 , age:-1})<br>{ "_id" : 5, "first_name" : "Susan", "surname" : "Hanly", "age" : 18, "email" :
"susie@hotmail.com", "twitter" : "@Susie2u" }
{ "_id" : 3, "first_name" : "Albert", "surname" : "O'Hara", "age" : 27, "email" : "al@hotmail.com",<br>"twitter" : "@al1234" }
```
### **MongoDB -\_id**

- As previously described, the document ID (id) attribute of a mongoDB document is the only mandatory part of a document.
- It can be any value, except an array.

```
db.Test.save({_id: 1, name: "John"})
                                           db.Test.save({name: "Billy"})
                                            db.Test.find({name: "Billy"})
db.Test.find({name: "John"})
                                            { "_id" : ObjectId("591acc5612b8754878ffac81"),
{ "_id" : 1, "name" : "John" }
                                               "name" : "Billy" }
```
#### **more on save()**

```
db.mydoc.find()
{ "_id" : 1, "name" : "Tom", "age" : 37 }
{ " id" : 2, "name" : "Bill", "age" : 44 }
{ " id" : 3, "name" : "Mary", "age" : 29 }
{ " id" : 4, "name" : "Susan", "age" : 37 }
```

```
db.mydoc.save({_id:1, name:"John", age:24})
```

```
db.mydoc.find()
          "name" : "John",
  id"
                       "age" : 24 }
      : 1.: 2, "name" : "Bill", "age" : 44 }
 " id"
₹
 "_id" : 3, "name" : "Mary", "age" : 29 }
```
#### **insert()**

• Insert a document or documents into a collection.

```
db.mydoc.find()
{ " id" : 1, "name" : "Tom", "age" : 37 }
{ "_id" : 2, "name" : "Bill", "age" : 44 }
{ " id" : 3, "name" : "Mary", "age" : 29 }
{ " id" : 4, "name" : "Susan", "age" : 37 }
db.mydoc.insert({_id: 1, name: "John", age: 24})
db.mydoc.find()
{ "_id" : 1, "name" : "Tom", "age" : 37 }
{ "_id" : 2, "name" : "Bill", "age" : 44 }
 "_id" : 3, "name" : "Mary", "age" : 29 }
ſ
```
db.mydoc.find()

```
{ " id" : 1, "name" : "Tom", "age" : 37 }
{ "_id" : 2, "name" : "Bill", "age" : 44 }
{ "_id" : 3, "name" : "Mary", "age" : 29 }
{ " id" : 4, "name" : "Susan", "age" : 37 }
```
db.mydoc.insert([{\_id: 5, name: "Sean", age: 54},{\_id:6, name: "Luke"}])

db.mydoc.find() { "\_id" : 1, "name" : "Tom", "age" : 37 }<br>{ "\_id" : 2, "name" : "Bill", "age" : 44 }<br>{ "\_id" : 3, "name" : "Mary", "age" : 29 } ì. { " id" : 6, "name" : "Luke" }

#### **update()**

- Modifies an existing document or docents in a collection
- Update (query, update, options) $^{2)}$  $^{2)}$  $^{2)}$

Does not update Mary

Last update: 2020/06/20 14:39 modules:52553\_mongodb http://www.hdip-data-analytics.com/modules/52553\_mongodb

```
db.mydoc.find()
\[ "_id" : 1, "name" : "Tom", "age" : 37 }<br>{ "_id" : 2, "name" : "Bill", "age" : 44 }<br>{ "_id" : 3, "name" : "Mary", "age" : 29 }<br>{ "_id" : 4, "name" : "Susan", "age" : 37 }
db.mydoc.update({$or: [{name:"Tom"}, {name:"Mary"}]}, daddress: "Galway"}
db.mydoc.find()
{ "_id" : 1, <del>_"address" : "Galway"</del>
   "_id" : 2, "name"
                                    "Bill",
                                                 "age" : 44 }
ſ
{ "_id" : 3, "name" : "Mary", "age" : 29 }
   " id" : 4, "name" : "Susan", "age" : 37 }
f.
```
### **\$set**

```
db.mydoc.find()
("_id" : 1, "name" : "Tom", "age" : 37 }<br>{ "_id" : 2, "name" : "Bill", "age" : 44 }<br>{ "_id" : 3, "name" : "Bill", "age" : 44 }<br>{ "_id" : 4, "name" : "Susan", "age" : 37 }
db.mydoc.update({$or: [{name:"Tom"}, {name:"Mary"}]}, {$set:{address: "Galway"}}, {multi:true})
db.mydoc.find()
{ "_id" : 1, "name" : "Tom", "age" : 37, "address" : "Galway" }
    €
ξ.,
{ " id" : 4, "name" : "Susan", "age" : 37 }
db.emp.find()
ud.emp.rinu()<br>{ "_id" : 1, "name" : "Tom", "experience" : 17 }<br>{ "_id" : 2, "name" : "Bill", "experience" : 3 }<br>{ "_id" : 3, "name" : "Mary", "experience" : 13 }<br>{ "_id" : 4, "name" : "Susan", "experience" : 5 }
db.mydoc.update({experience: {$gt:20}}, {$set: {title:"Manager"}}, {multi:true, upsert:true})
db.mydoc.find()
    "_id" : 1, "name" : "Tom", "experience" : 17 }
 €
     \mathbf{a}₹
 ₹
ìΞ
     _id" : ObjectId("5c7bbf654be40b2777d5c006"), "title" : "Manager" }
 ₹ "
```
### **deleteOne()**

• Removes a single document from a collection

```
db.mydoc.find()
{ "_id" : 1, "name" : "Tom", "age" : 37 }
{ "_id" : 2, "name" : "Bill", "age" : 44 }<br>{ "_id" : 3, "name" : "Mary", "age" : 29 }
{ "_id" : 4, "name" : "Susan", "age" : 37 }
```

```
db.mydoc.deleteOne({age:{$lt:40}})
```

```
db.mydoc.find()
{ "_id" : 4, "name" : "Susan", "age" : 37 }
```
### **deleteMany()**

```
db.mydoc.find(){ "_id" : 1, "name" : "Tom", "age" : 37 }
{ "\_id" : 2, "name" : "Bill", "age" : 44 }<br>{ "\_id" : 3, "name" : "Mary", "age" : 29 }
{ "_id" : 4, "name" : "Susan", "age" : 37 }
```

```
db.mydoc.deleteMany({age:{$lt:40}})
```

```
db.mydoc.find(){ "_id" : 2, "name" : "Bill", "age" : 44 }
```
### **Operators**

<https://docs.mongodb.com/manual/reference/operator/>

### **Update Operators**

<https://docs.mongodb.com/manual/reference/operator/update/>

#### **Logical Query Operators**

<https://docs.mongodb.com/manual/reference/operator/query-logical/>

#### **Comparison Query Operators**

<https://docs.mongodb.com/manual/reference/operator/query-comparison/>

# **Topic 7 - MongoDB II**

## **More on find()**

db.user.find()

```
{ "_id" : 1, "first_name" : "John", "surname" : "Smith", "age" : 22, "email" : "john@gmail.com" }
{ "_id" : 2, "first_name" : "Sean", "surname" : "Williams", "age" : 30, "email" : "williamss@gmail.com" }
{ "_id" : 3, "first_name" : "Albert", "surname" : "O'Hara", "age" : 27, "email" : "al@hotmail.com", "twitter" : "@al1234" }
{ " id" : 4, "first_name" : "Mary", "surname" : "Collins", "age" : 22 }
{ "_id" : 5, "first_name" : "Susan", "surname" : "Hanly", "age" : 18, "email" : "susie@hotmail.com", "twitter" : "@Susie2u" }
```
To find only documents that have an email attribute and age is greater than 20

```
db.user.find({$and:[{email: {$exists:true}}, {age:{$gt:20}}]})
```

```
{ " id" : 1, "first_name" : "John", "surname" : "Smith", "age" : 22, "email" : "john@gmail.com" }
{ "id" : 2, "first_name" : "Sean", "surname" : "Williams", "age" : 30, "email" :
"williamss@gmail.com" }
{ "_id" : 3, "first_name" : "Albert", "surname" : "O'Hara", "age" : 27, "email" : "al@hotmail.com",
"twitter" : "@al1234" }
```
### **find(query, projection)**

db.User.find()

```
{ "_id" : 1, "first_name" : "John", "surname" : "Smith", "age" : 22, "email" : "john@gmail.com" }
{ "_id" : 2, "first_name" : "Sean", "surname" : "Williams", "age" : 30, "email" : "williamss@gmail.com" }
{ "_id" : 3, "first_name" : "Albert", "surname" : "O'Hara", "age" : 27, "email" : "al@hotmail.com", "twitter" : "@al1234" }
{ "_id" : 4, "first_name" : "Mary", "surname" : "Collins", "age" : 22 }
{ "_id" : 5, "first_name" : "Susan", "surname" : "Hanly", "age" : 18, "email" : "susie@hotmail.com", "twitter" : "@Susie2u" }
```
Return only the email attribute of documents where age is greater than 18

```
db.User.find(\{aqe: \{sqt: 20\}\}\, \{email:1\})
```
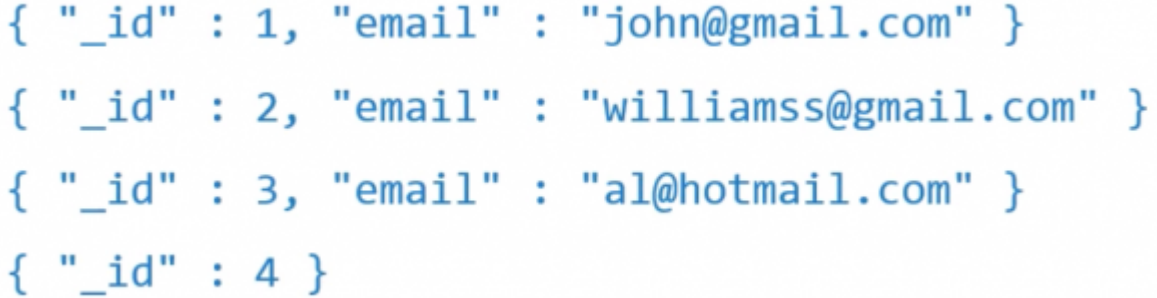

Return only the first\_name and surname attributes of all documents

```
db.User.find({}, , {id:false, first_name:1, surname:1})
```
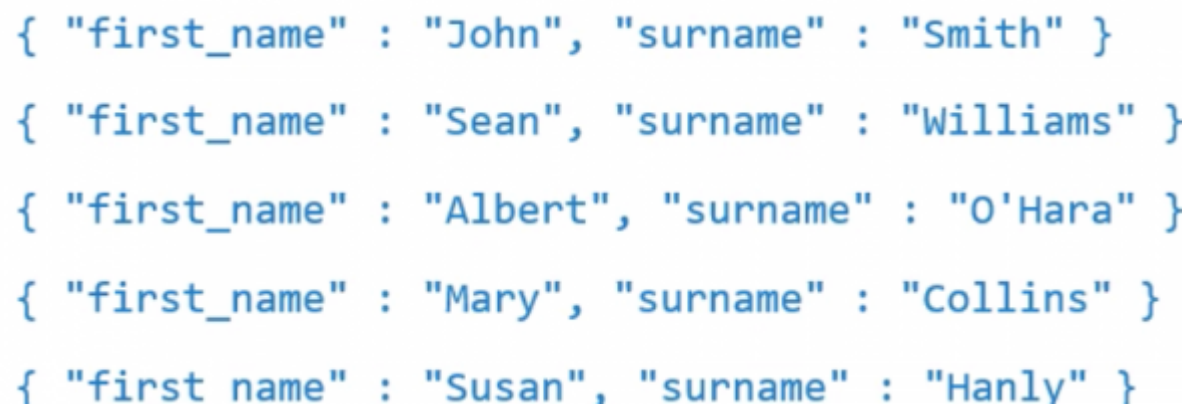

### **aggregate()**

- Calculates aggregate values for the data in a collection
- db.collection.aggregate(pipeline, options)
	- o pipeline stages
		- o pipeline Operators

Example

```
{ "_id" : 1, "name" : "John", "age" : 23, "gpa" : 4.5, "sex" : "M" }<br>{ "_id" : 2, "name" : "Tom", "age" : 22, "gpa" : 3.5, "sex" : "M" }<br>{ "_id" : 3, "name" : "Mary", "age" : 24, "gpa" : 3.5, "sex" : "F" }<br>{ "_id" : 4, "n
```
Get the average gpa for all students

db.users.aggregate([{\$group:{\_id:null, Average{\$avg:"**\$gpa**"}}}])

**\$group** same as Group by in MYSQL

Result:

```
{ "_id" : null, "Average" : 3.7 }
```
Get the Maximum GPA per age group

db.march8.aggregate([{\$group:{\_id:"**\$age**", "Max GPA per Age":{\$max:"**\$gpa**"}}}])

```
{ " id" : 24, "Max GPA per Age" : 3.5 }
 " id" : 22, "Max GPA per Age" : 4 }
ł
 "_id" : 23, "Max GPA per Age" : 4.5 }
€
```
#### **To sort: \$sort**

db.march8.aggregate([{\$group:{\_id:"**\$age**", "Max GPA per Age":{\$max:"**\$gpa**"}}}, {\$sort:{\_id:1}}])

```
" id" : 22, "Max GPA per Age" : 4 }
ſ
 "_id" : 23, "Max GPA per Age" : 4.5 }
ł
{ "_id" : 24, "Max GPA per Age" : 3.5 }
```
## **Indexing**

db.user.find()

( "\_id" : 1, "first\_name" : "John", "surname" : "Smith", "age" : 22, "email" : "john@gmail.com" )

mail.com", "twitter" : "@SusieZu" }

Return all documents where age is greater than 18

### **Psuedo code example**

```
for each document d in 'user'{
  if(d \cdot aqe == 35) return d;
   }
}
```
- Indexes support the efficient execution of queries in MongoDB.
- Without indexes, MongoDB must perform a collection scan, i.e scan every document in a collection, to select those documents that match the query statement.
- Indexes are special data structures that store a small portion of the collection's data set in an easy to traverse form.
- Indexes hold mappings from field values to document locations.

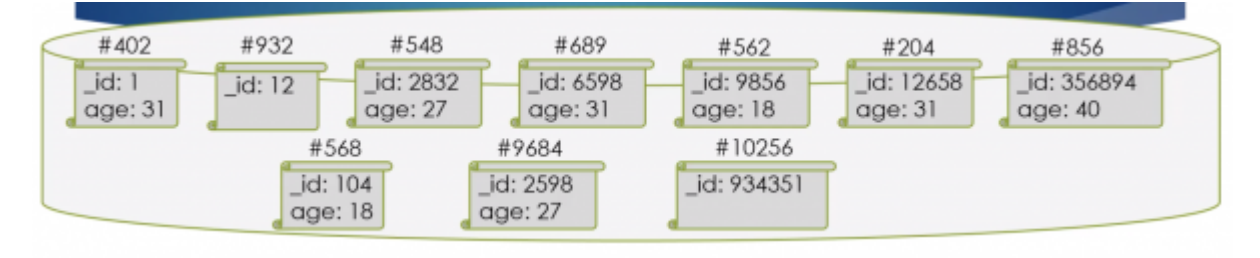

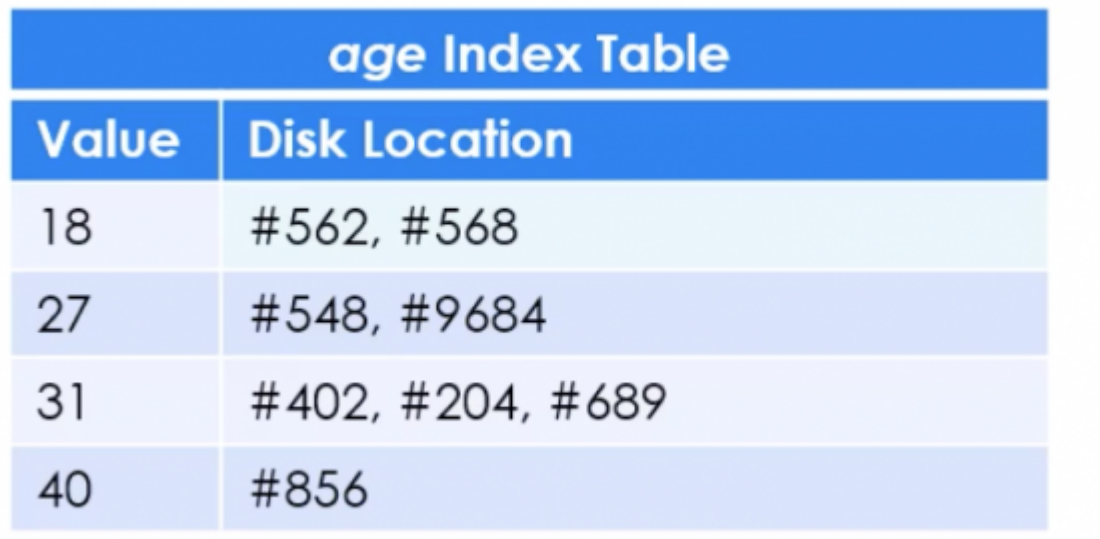

## **getIndexes()**

- By default the only index on a document is on the \_id field.
- To find the indexes on a collection:

```
db.collection.getIndexes()
```
Which returns information in the following format, detailing the index field (id) and the order of the indexes(1 is ascending:-1 is descending):

```
"key":{
  " id"1}
```
### **createIndex()**

- $\bullet$  To create an index on a field other than **id:**
- **db.collection.createIndex()**

```
db.User.find()
```

```
{ "_id" : 1, "first_name" : "John", "surname" : "Smith", "age" : 22, "email" : "john@gmail.com" }
{ "_id" : 2, "first_name" : "Sean", "surname" : "Williams", "age" : 30, "email" : "williamss@gmail.com" }
{ "_id" : 3, "first_name" : "Albert", "surname" : "O'Hara", "age" : 27, "email" : "al@hotmail.com", "twitter" : "@al1234" }
{ "_id" : 4, "first_name" : "Mary", "surname" : "Collins", "age" : 22 }
{ "_id" : 5, "first_name" : "Susan", "surname" : "Hanly", "age" : 18, "email" : "susie@hotmail.com", "twitter" : "@Susie2u" }
```

```
db.user.createIndex({age:1})
```
# **dropIndex()**

To drop an index on a field use:

```
db.collection.dropIndex()
```
To drop the index on the age field we just created use:

db.collection.dropIndex({age:1})

• Note: The index on **id** cannot be dropped

### **sort()**

- When a sort() is performed on a field that is not an index, MongoDB will sort the results in memory.
- If the sort() method consumes more than 32MB of memory, MongoDB aborts the sort.
- To avoid this error, create an index supporting the sort operation.

# **\_\_Relationships\_\_ in MongoDB**

- Modelling relationships between documents
	- One-to-One Relationships with Embedded Documents
	- o One-to-many Relationships with embedded Documents
	- $\circ$  One-to-many relationships with document references

### **One-to-One relationships with embedded documents**

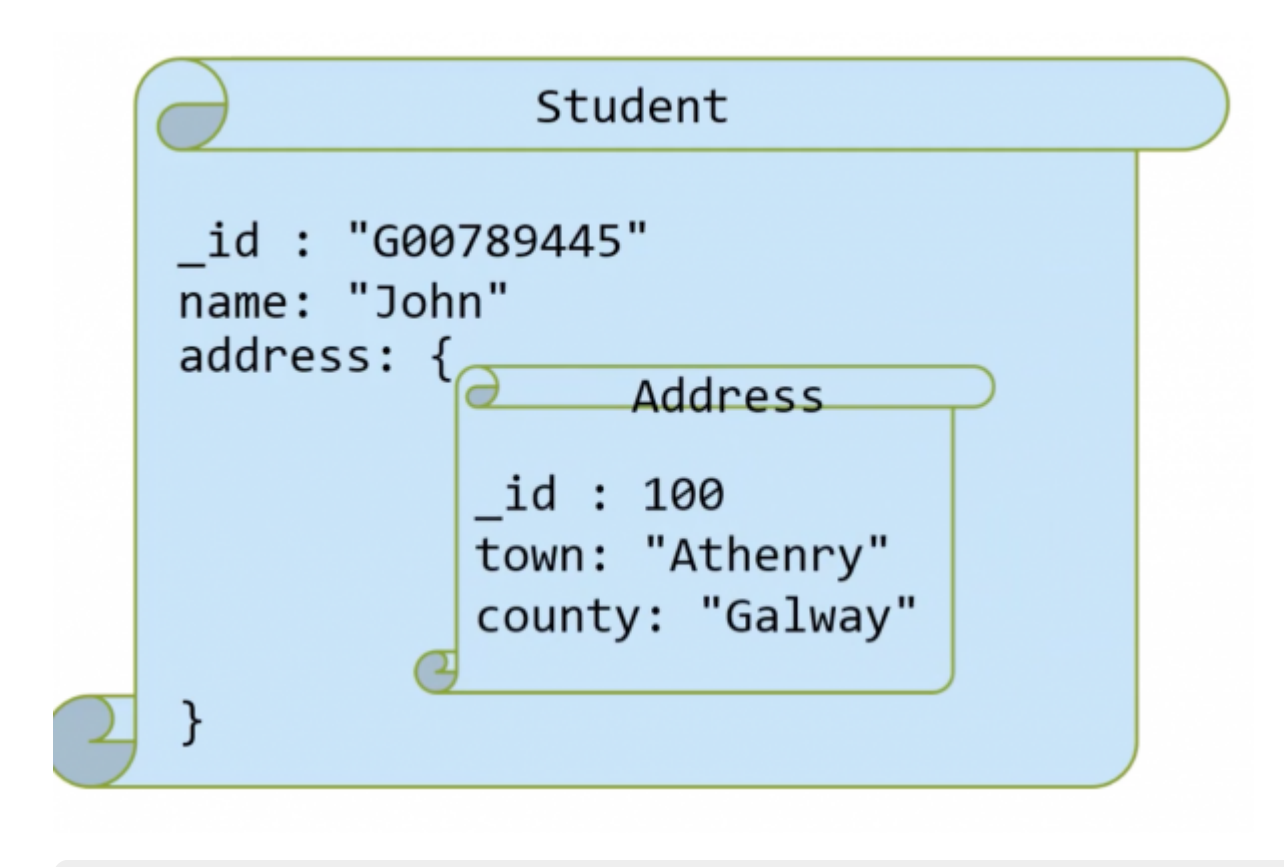

```
db.student.save({_id:"G00789445",
                   name: "John",
                   address:{_id: 100,
                             town: "Athenry",
                             county:"Galway"}})
```

```
db.student.find({} \}, {address:1})
```

```
{ "_id" : "G00789445",
   "address" : {
     "_id" : 100,
     "town" : "Athenry",
     "county" : "Galway"
   }
}
```
Show only the county field of documents that have an address field.

```
db.student.find({address:{$exists: true}}, {_id:0, "address.county":1})
```
**Note:** Observe details in projection part of find, i.e. find(query, projection), {\_id:0, "address.county":1}

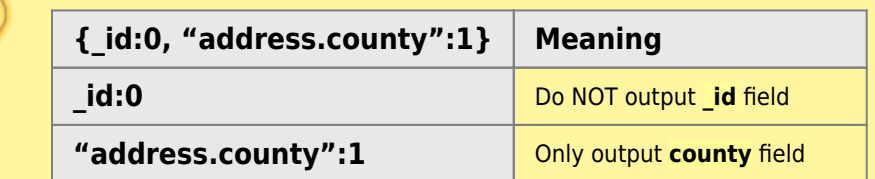

{ "address" : { "county" : "Galway" } }

### **One-to-Many Relationships with Embedded Documents**

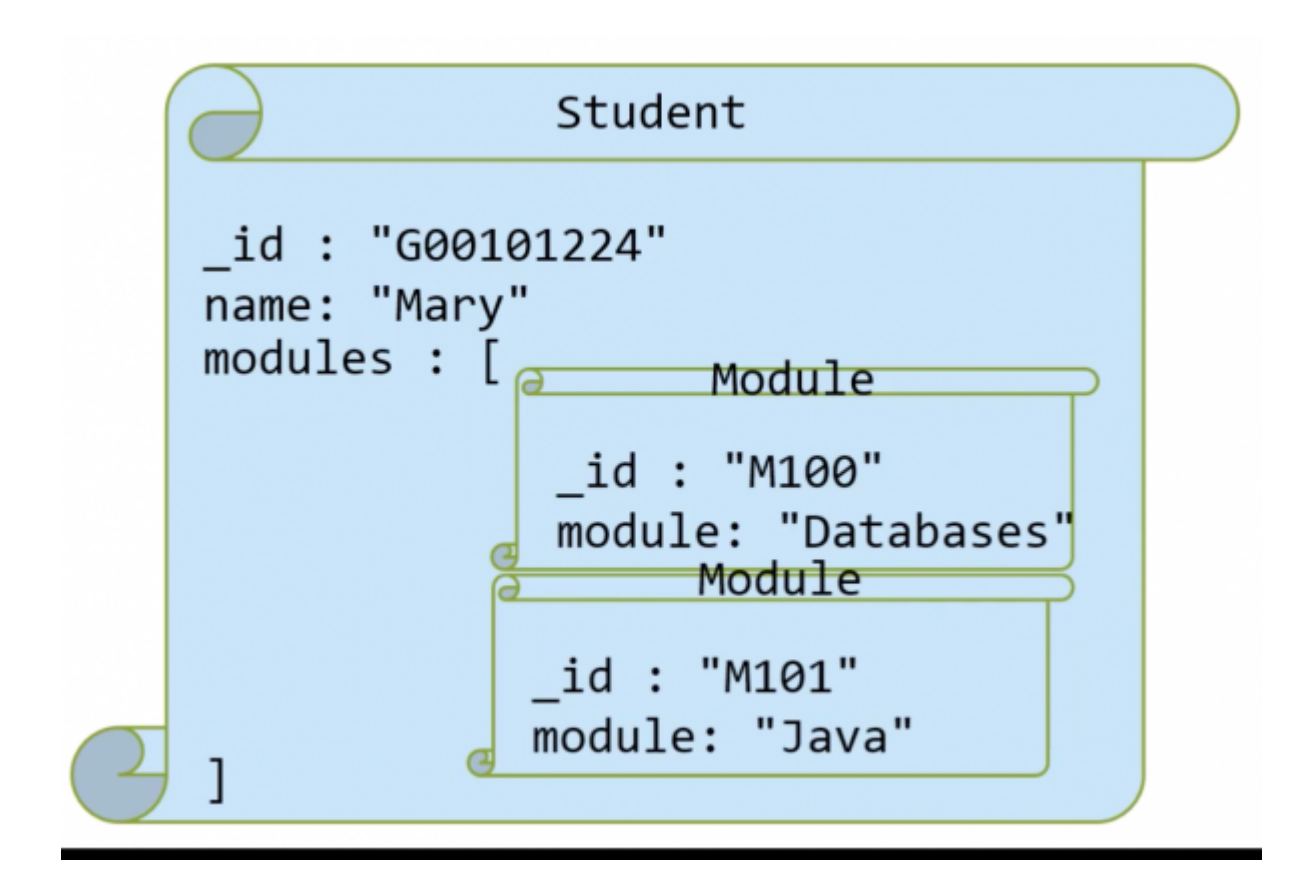

Create the document with the relationships

```
db.student.save({_id:"G00101224",
                  name:"Mary",
                  modules: [{ id: "M100", module: "Databases"},
                            id: "M101", module: "Java"\}]
```
Show the student's **\_id** and **module** of all modules taken by student G00101224

```
db.student.find({\{id:"600101224"}, {\{}''}modules.module":1})
```
projection - only show the **module** of the **modules field**

```
{"_id":"G00101224", "modules":[{"module":"Databases"},{"module":"Java"}]}
```
# **One-to-Many relationships with document References**

In the example the document has only two field, but in reality it can be a very long document with much more information, so it makes sense to use relationships instead.

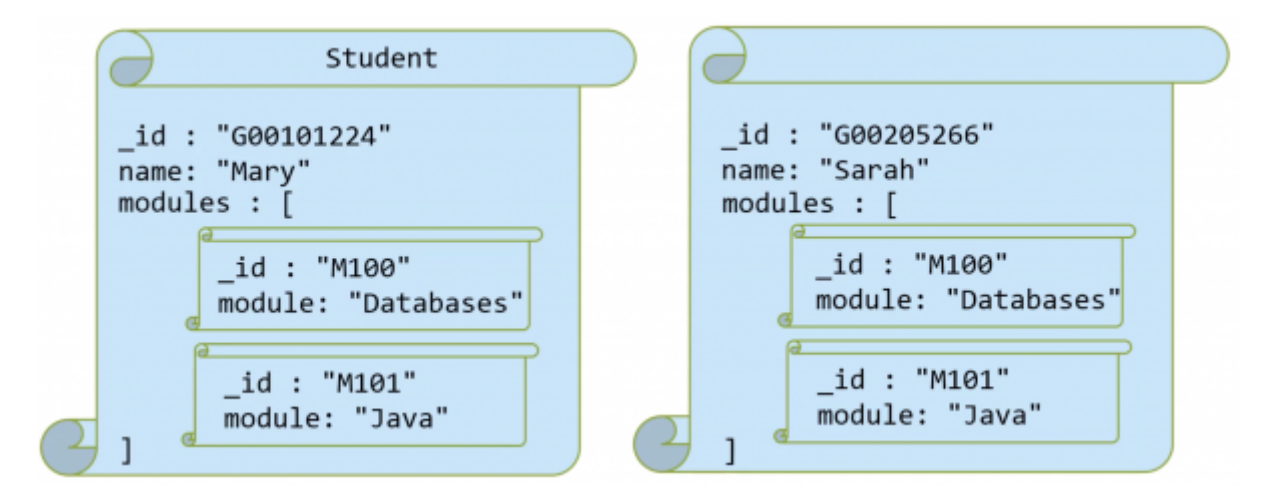

#### **with referencing**

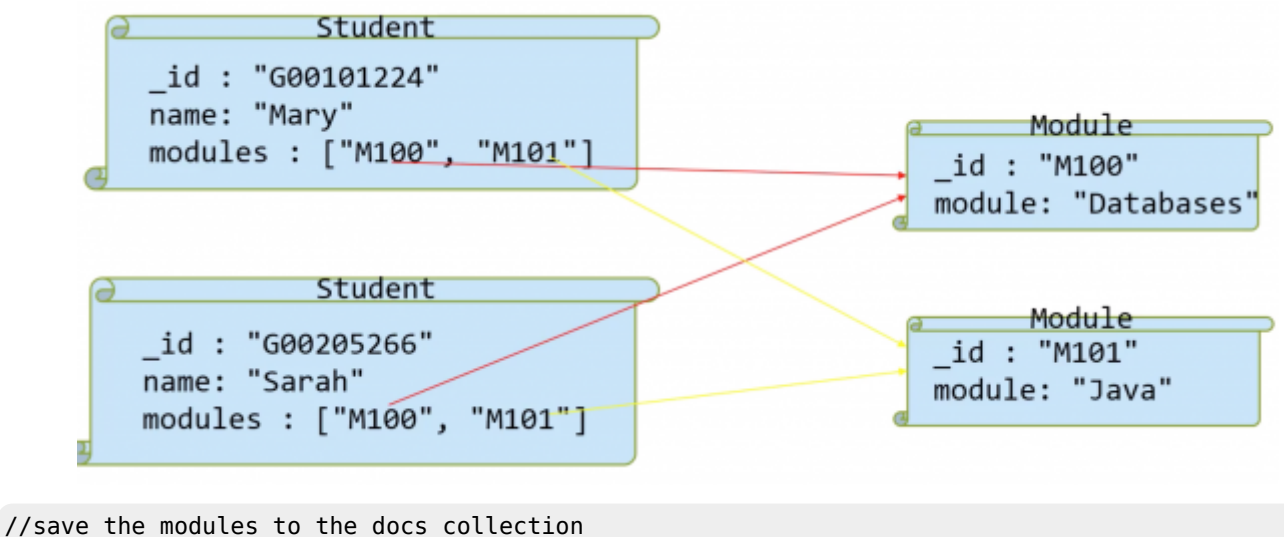

```
db.docs.save({_id:"M100", module:"Databases"})
```

```
db.docs.save({_id:"M101", module:"Java"})
//save the students to the docs collection with references to the modules using the module _id
fields.
db.docs.save({_id:"G00101224", name:"Mary", modules["M100", "M101"]})
db.docs.save({_id:"G00205266", name:"Sarah", modules["M100", "M101"]})
```
#### **\$lookup**

Using the \$lookup pipeline...<sup>[3\)](#page--1-0)</sup>

Similar to a join in MySQL…

Performs a **left outer join** to an unsharded collection in the same database to filter in documents from the "joined" collection for processing. To each input document, the \$lookup stage adds a new array field whose elements are the matching documents from the "joined" collection. The **\$lookup** stage passes these reshaped documents to the next stage.

```
{
    $lookup:
      {
        from: <collection to join>,
        localField: <field from the input documents>,
        foreignField: <field from the documents of the "from" collection>,
        as: <output array field>
      }
}
```
**from** - specifies the collection in the same databases to perform the join with. The from collection cannot be sharded.

**localField** - The value to search for.

**foreignField** - The field to search for the value specified by localField.

**as** - The name of the output.

```
{ "_id" : "M100", "module" : "Databases" }
   id" : "M101", "module" : "Java" }
ſ
 "_id" : "G00101224", "name" : "Mary", "modules" : [ "M100", "M101" ] }
₹
  "_id" : "G00205266", "name" : "Sarah", "modules" : [ "M101" ] }
\left\{ \right.
```
Return all documents including the complete referenced documents

```
db.docs.aggregate([{$lookup:{from:"docs", localField:"modules", foreignField: "_id",
as:"Details"}}])
{ " id" : "M100", "module" : "Databases", "Details" : [ ] }
{ "_id" : "M101", "module" : "Java", "Details" : [ ] }
{ " id" : "G00101224", "name" : "Mary", "modules" : [ "M100", "M101" ],
"Details" : [ { "_id" : "M100", "module" : "Databases" }, { "_id" :"M101", "module" : "Java" } ] }
{ "_id" : "G00205266", "name" : "Sarah", "modules" : [ "M101" ],
"Details" : [ { "_id" : "M101", "module" : "Java" } ] }
```
### **Embedded Documents vs Referenced Documents**

Features of embedded Documents

• Better performance

• Atomic

Features of Referenced Documents

- Slower
- No repetition
- More complex relationships

# **MongoDB vs MySQL**

#### Features of MongoDB

- Huge amounts of data
- Unstructured
- Doesn't really support relationships

#### Features of MySQL

- Very Stable
- Structured
- Integrity

[1\)](#page--1-0)

Sharding is a type of database partitioning that separates very large databases the into smaller, faster, more easily managed parts called data shards. The word shard means a small part of a whole. [2\)](#page--1-0)

<https://docs.mongodb.com/manual/reference/method/db.collection.update/#db.collection.update> [3\)](#page--1-0)

<https://docs.mongodb.com/manual/reference/operator/aggregation/lookup/>

From: <http://www.hdip-data-analytics.com/>- **HDip Data Analytics**

Permanent link: **[http://www.hdip-data-analytics.com/modules/52553\\_mongodb](http://www.hdip-data-analytics.com/modules/52553_mongodb)**

Last update: **2020/06/20 14:39**